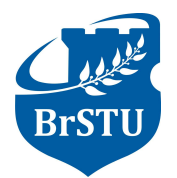

Brest State Technical University

267 Moskovskaya Str., 224017 Brest, Republic of Belarus tel./fax: (375 162) 40-83-74, fax: (375 162) 42-21-27, e-mail: ttc@bstu.by, website: www.bstu.by

### Course Description - CAD/CAM Systems

Dmitry Kostiuk, Assistant Professor Computer and Computer Systems Department, BrSTU

# **1 Introduction**

The document provides a description of a training course on CAD/CAM Systems.

## **2 Overview**

Contemporary approaches for computer-aided design and modeling (CAD / CAM) systems are presented. Specifics of both hardware and software are reviewed, as far as algorithms and implementations used in geometrical modeling, geometry-based physical calculations and models optimizations. Practical part includes getting experience with typical CAD systems.

# **3 Course objectives**

Students will learn how to

- Create computer-aided designs for different application areas in modern software systems
- Chose appropriate CAD/CAM tool for specific task
- Understand technologies on which different CAD/CAM components are based, including 2D/3D graphics and rendering techniques, computed-based physical modeling and optimization algorithms

# **4 Course duration**

58 hours: Lectures – 32 hours Practical classes – 16 hours Independent work – 10 hours

# **5 Prerequisites**

Experience with a general purpose desktop computer interfaces is assumed. Knowledge and experience with higher mathematics and basic principles of algorithmization are highly recommended.

# **6 Hands-on training**

Hands-on exercises include:

- $\checkmark$  Basic CADs for geometry and solid-state modeling  $\checkmark$  3D visualization approaches
- 3D visualization approaches
- $\checkmark$  CADs in microelectronics
- FEM modeling

## **7 Course content**

### **Lecture 1.**

Short information about development of CAD. CAD/CAM/CAE in integrated design and manufacture systems.

Automation in the life-cycle of a product

#### **Lecture 2.**

CAD/CAM/CAE subsystems. Types of software and classification. CAD hardware, specialized control and output devices.

#### **Lecture 3.**

Types of 3D printers. Rapid prototyping: stereolithography, solid ground curing, laminated object modeling. 3D model scanning

### **Lecture 4.**

Geometry modeling in CAD. Drawing primitives. Translation of coordinates, rotation, object transformation. Transformation matrices.

### **Lecture 5.**

Parametric curves. Mathematical representation. Bezier curve. B-spline. NURBS. Interpolation curves.

### **Lecture 6.**

Curve-based surfaces. Bezier, B-spline, NURBS surfaces. Surface interpolation .

### **Lecture 7.**

Clipping non-visible lines and surfaces. Line and polygon clipping algorithms. Artist's algorithm. Z-buffer..

### **Lecture 8.**

Models visualization. Rendering basics. Light sources. Ambient and direct lightning. Point and volumetric light sources. Diffuse and gloss reflection.

#### **Lecture 9.**

Objects shading. Phong and Gauraud models. Photorealistic rendering basics. Direct and backward ray tracing. Parallel processing of data and render farms.

#### **Lecture 10.**

Physical modeling based on geometry models. FEM basics. Analysis stages in FEM. Calculation example.

#### **Lecture 11.**

Mesh generation for the FEM calculation. Generating nodes and constructing elements. Mesh usage basics.

### **Lecture 12.**

Node creation by Cavendish and Shimada methods. Elements creation by Li method, Delaunay triangulation, topological and geometrical decomposition.

### **Lecture 13.**

Grid-based elements creation methods. Set transformations: transfinite and isoparametric transformations.

#### **Lecture 14.**

Optimization methods in CAD. The optimization problem. Limits: inside and outside penalty functions. Search methods classification

### **Lecture 15.**

Gradient descent method. combinatorial optimization. Metropolis and simulated annealing algorithms.

### **Lecture 16.**

Genetic algorithms. Basic principles, encoding and selection mechanisms.

## **8 Method of evaluation**

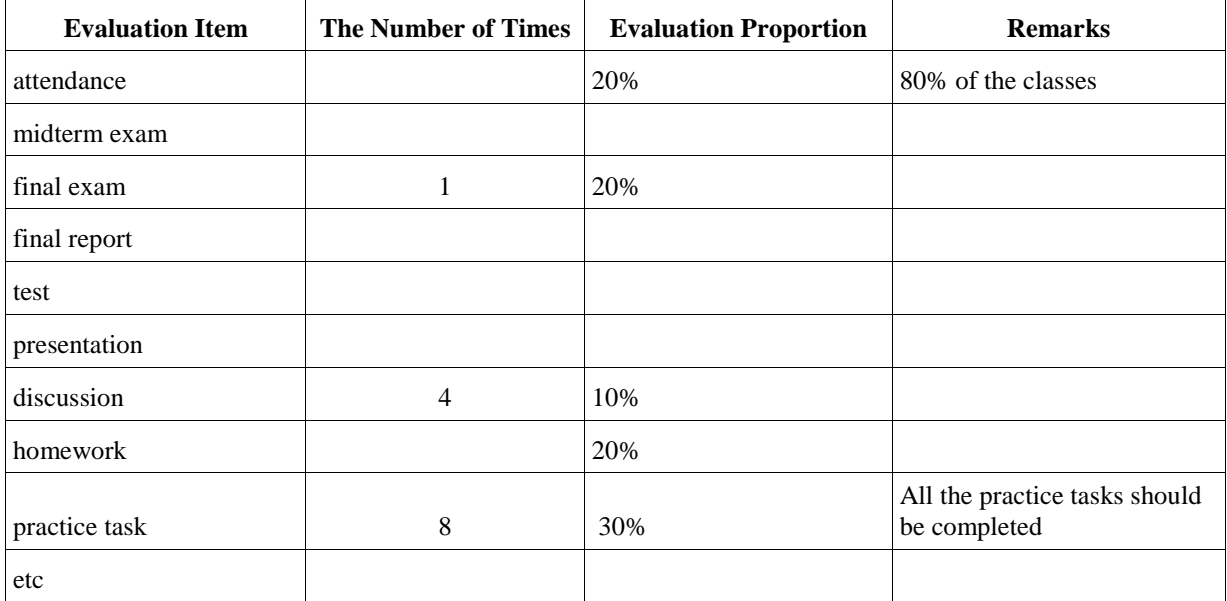